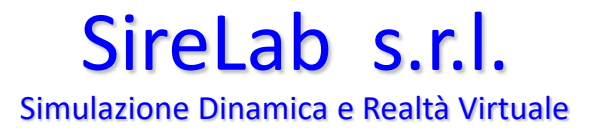

# **Condotto fumi Turbogas PEAKER GIAMMORO**

- ❑ Simulazione fluidodinamica numerica realizzata con i codici della suite Ansys CFD su piattaforma HPC
- ❑ La CFD è utilizzata per risolvere le equazioni legate al moto dei fluidi tramite approssimazione numerica, dal momento che la risoluzione per via analitica di è fattibile solamente in casi semplici (flussi laminari e geometrie semplici).
- ❑ L'attività è consistita nello studio dell'attuale configurazione dell'impianto di scarico e delle modifiche necessarie per l'adeguamento alla normativa sulla misura della portata
- ❑ Lo studio si è focalizzato sulla distribuzione del flusso nella sezione del camino dove è previsto riposizionare le sonde per la misurazione della velocità e per il campionamento degli effluenti.

1

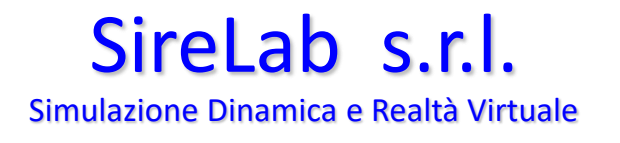

## **Modalità e step di simulazione**

- Definizione geometria CAD 3D a partire dai disegni costruttivi del condotto di scarico
- Generazione della mesh di calcolo con numero di punti congruo alla rappresentazione dei dettagli di flusso
- Modello CFD con silencer, tratto terminale allungato 3 m e griglia raddrizzatrice da 25x25x50 mm
- Caso Partial load 100% e 50% con vento 4,4 m/s da SE
- Post-processing: contours velocità, angoli di flusso
- Verifica del rispetto della normativa nei punti campionamento

## **Geometria 3D con tratto terminale allungato 3 m + griglia 50 mm**

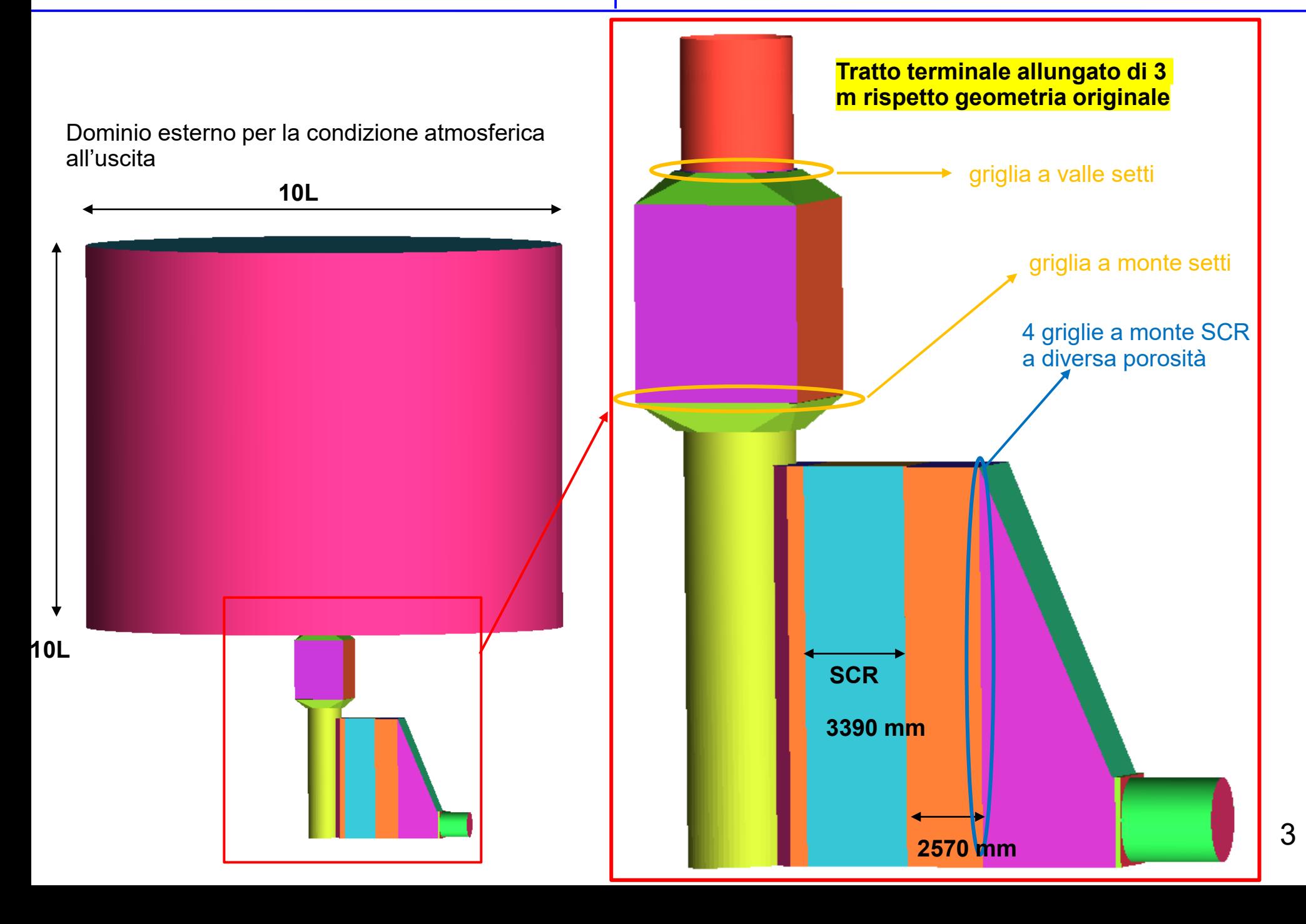

## SireLab s.r.l.

Simulazione Dinamica e Realtà Virtuale

## **Mesh intake, SCR e tratto a monte del silencer**

#### **370 kcells**

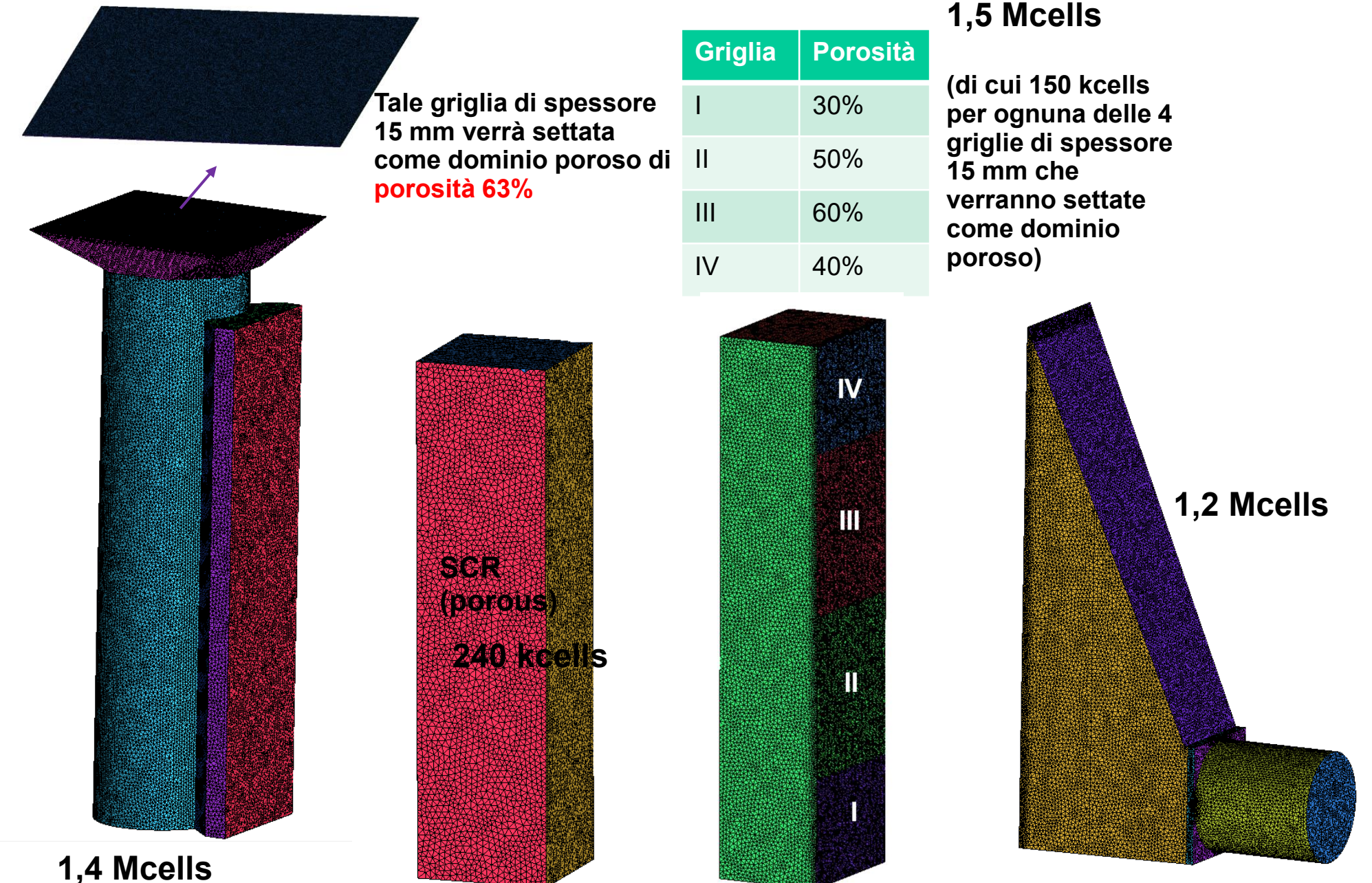

4

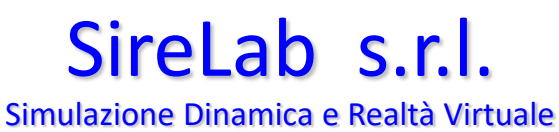

## **Mesh silencer + griglia + ambiente (con tratto terminale allungato 3 m)**

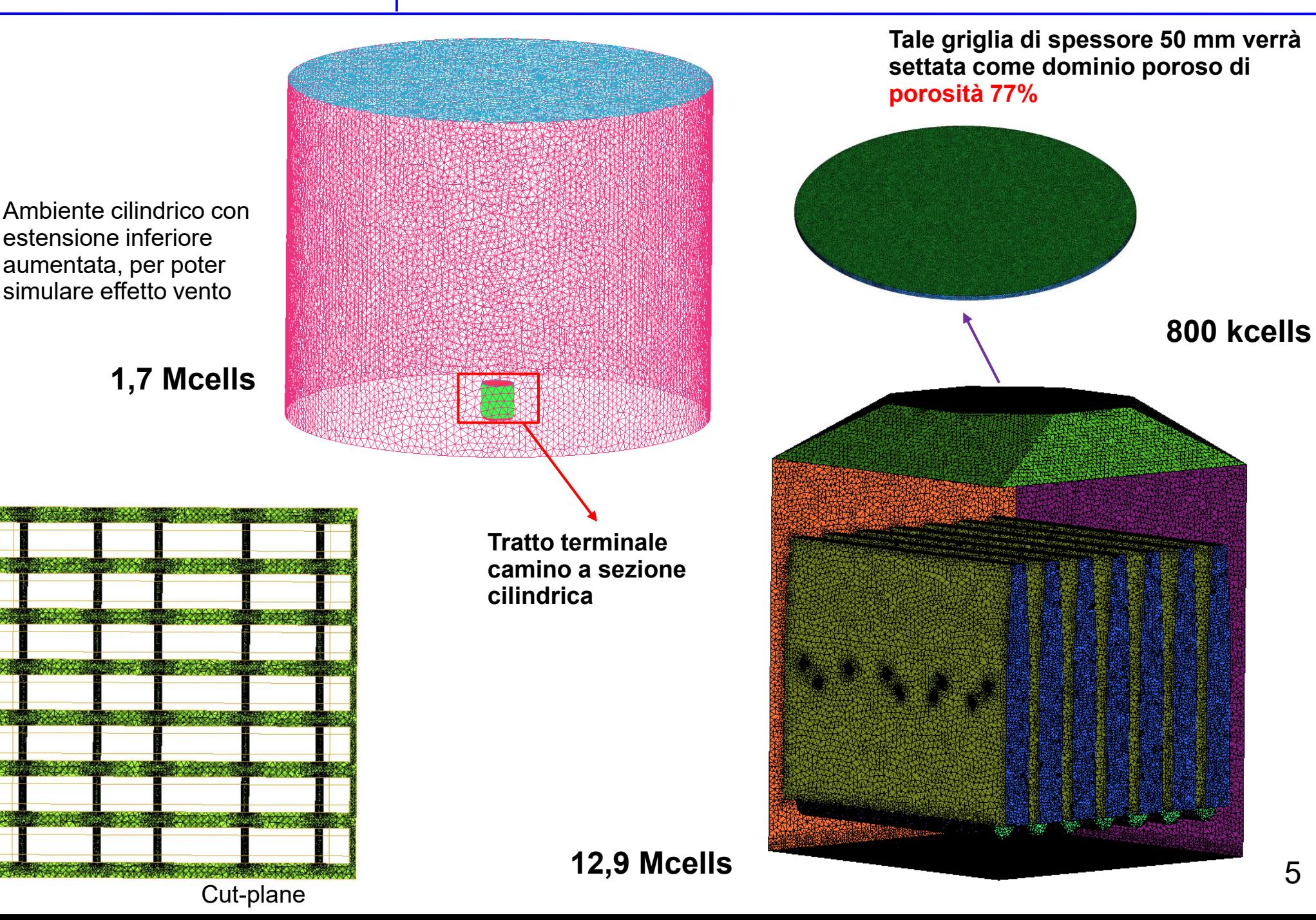

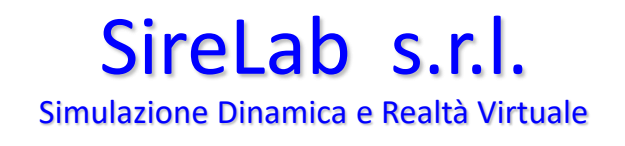

- Caratteristiche griglia 25 mm x 25 mm x 25 mm
- È stato rappresentato un modulo della griglia con 64 fori

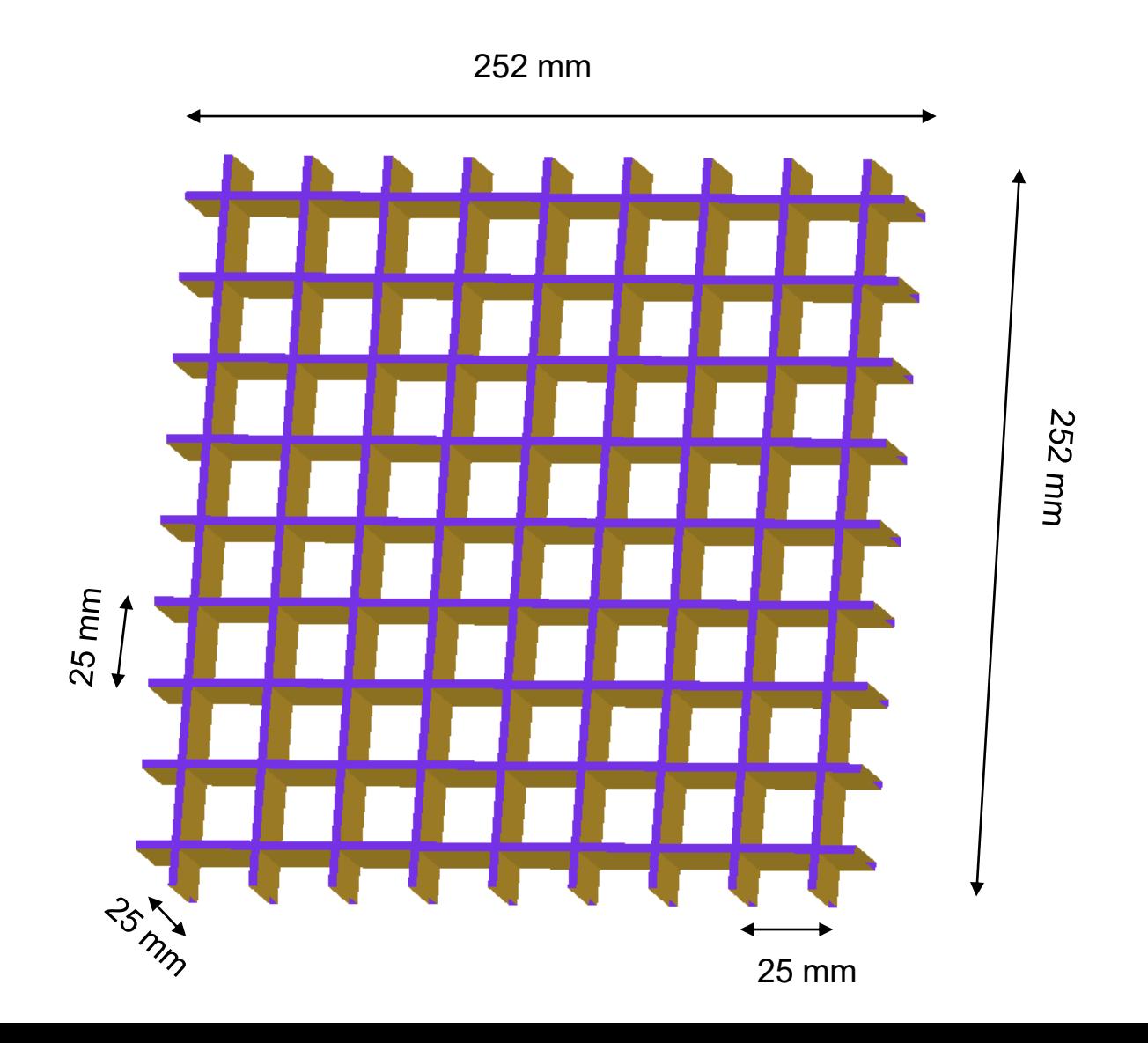

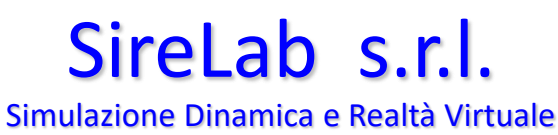

## **Modello CFD**

➢ Ingresso:

- ➢ Massflow rate: fissata
- $\triangleright$  T fissata
- $\triangleright$  Ambiente: opening a pressione ambiente e T<sub>ext</sub>
- $\triangleright$  Pareti: adiabatic wall no-slip
- ➢ Domini porosi: anisostropi con diverse porosità e opportuni coefficienti di perdita e permeabilità
- ➢ Modello di turbolenza: SST
- ➢ Equazione energia: total energy
- ➢ Buoyancy
- ➢ Fluido: fumi (gas ideale) aventi proprietà della rispettiva miscela costanti con la temperatura

**Totale griglia calcolo: 20 milioni elementi**

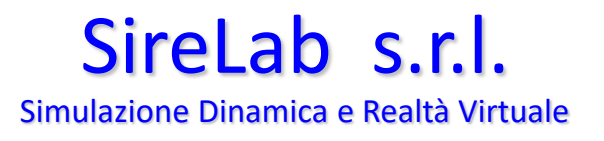

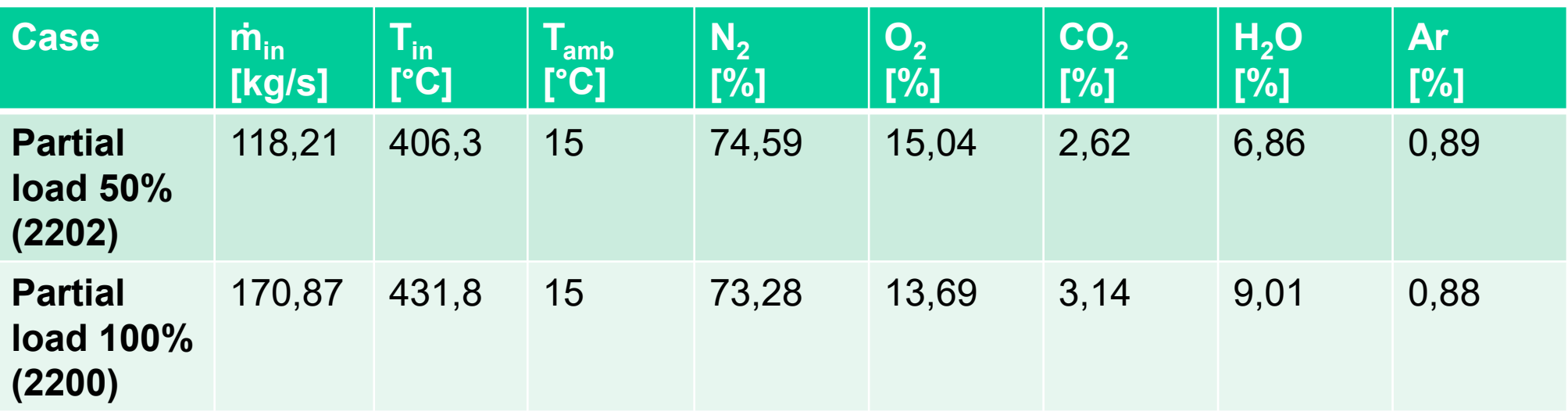

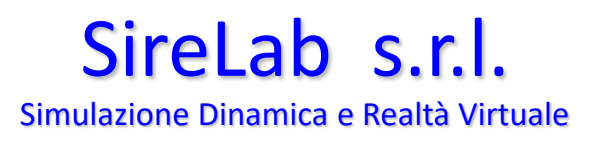

Griglia porosa

## **Contours e vettori velocità griglia**

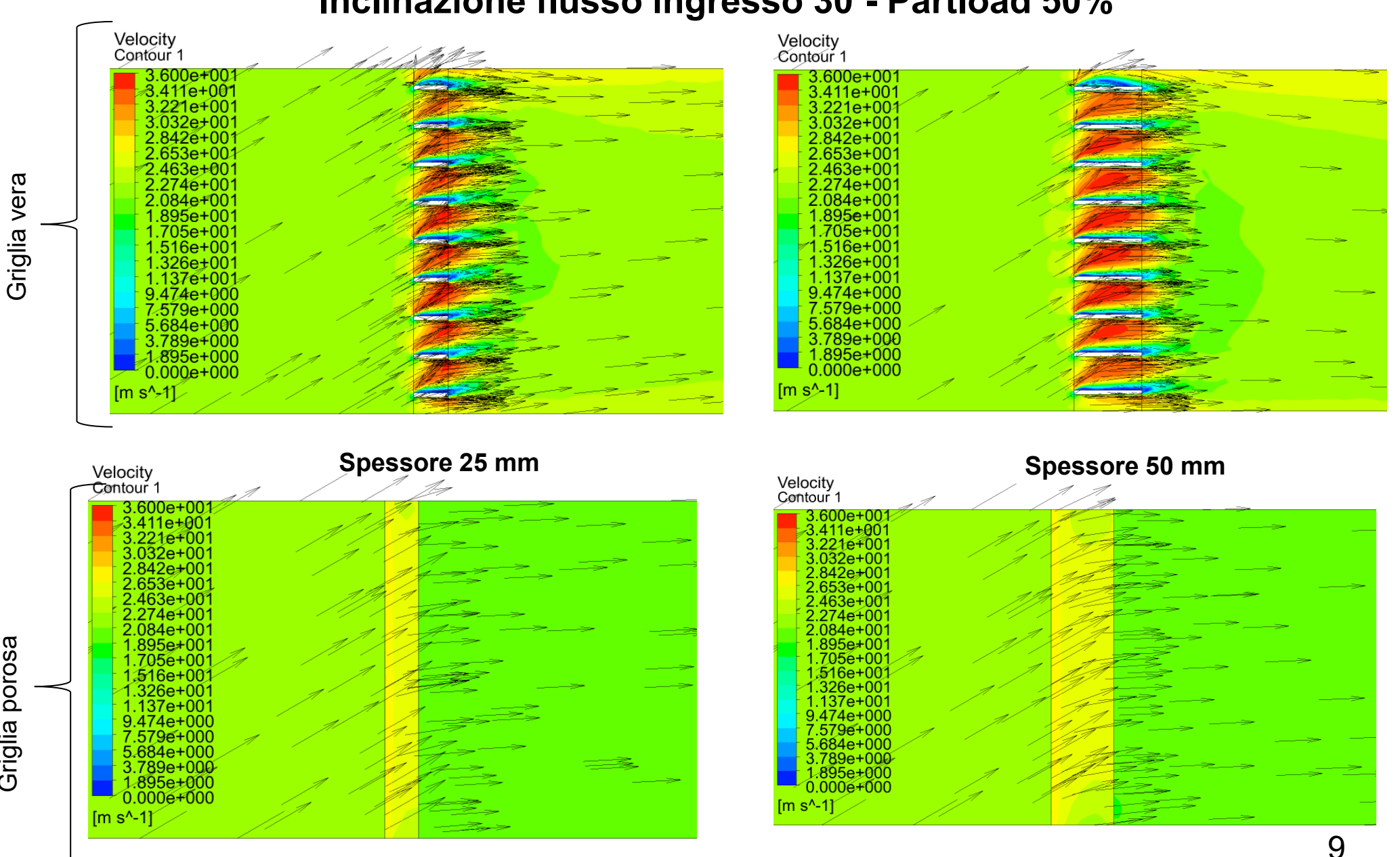

#### **Inclinazione flusso ingresso 30°- Partload 50%**

# SireLab s.r.l.

Simulazione Dinamica e Realtà Virtuale

## **Contour e vettori: piani NS e WE (particolare del tratto terminale)**

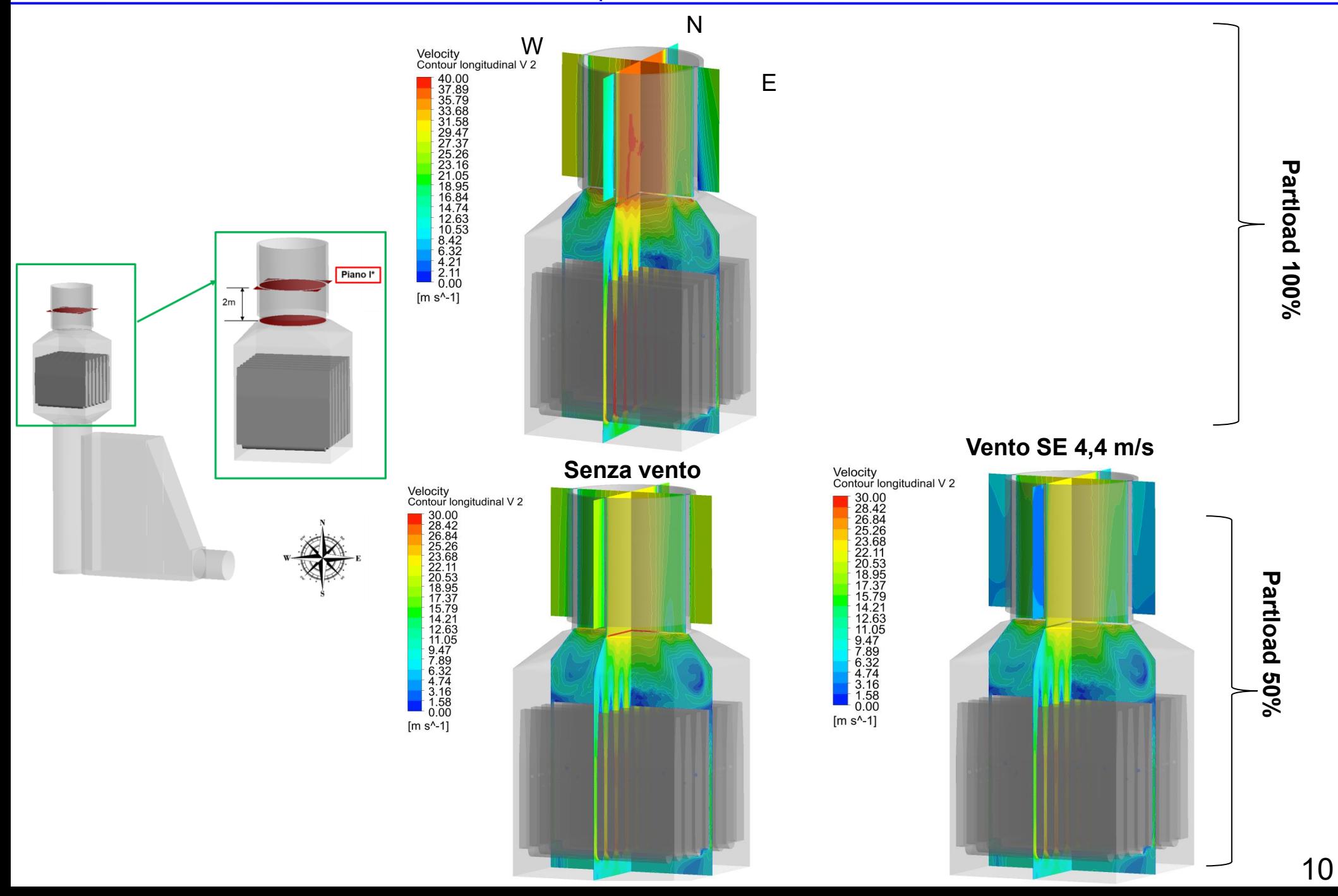

## **Contours Velocità verticale: piano tratto terminale**

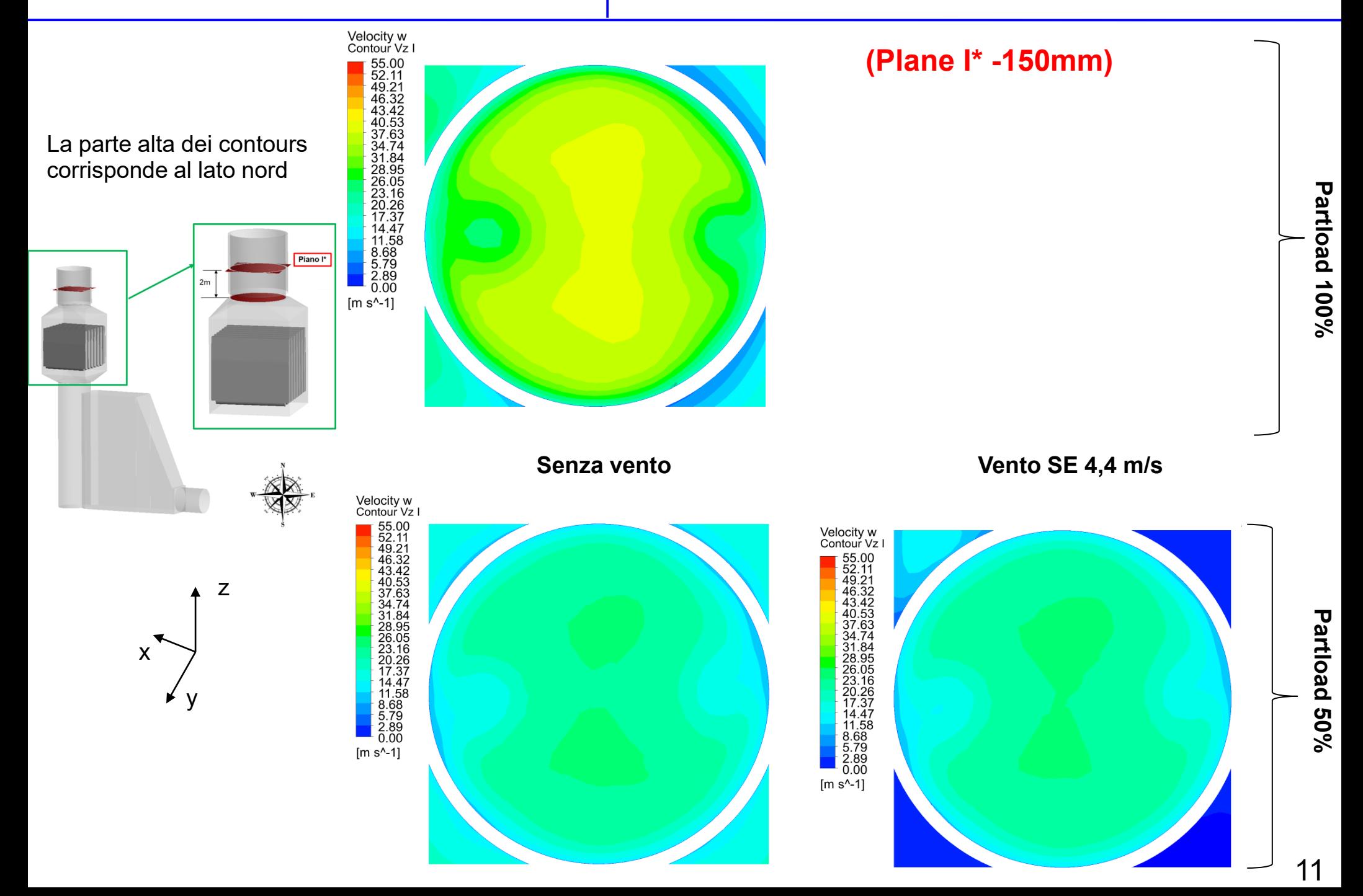

## **Contours angolo flusso alfa: piano tratto terminale**

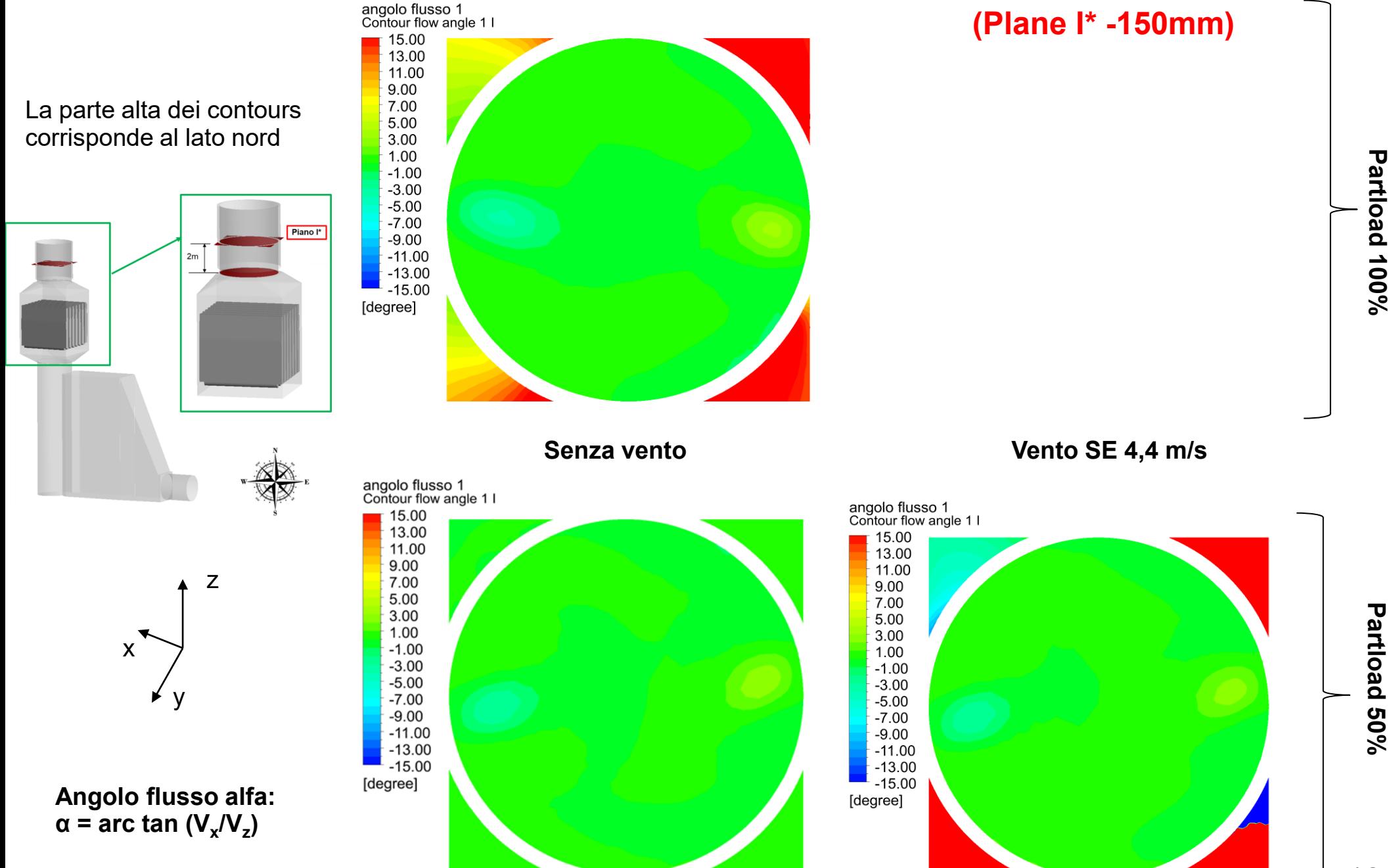

## **Contours angolo flusso beta: piano tratto terminale**

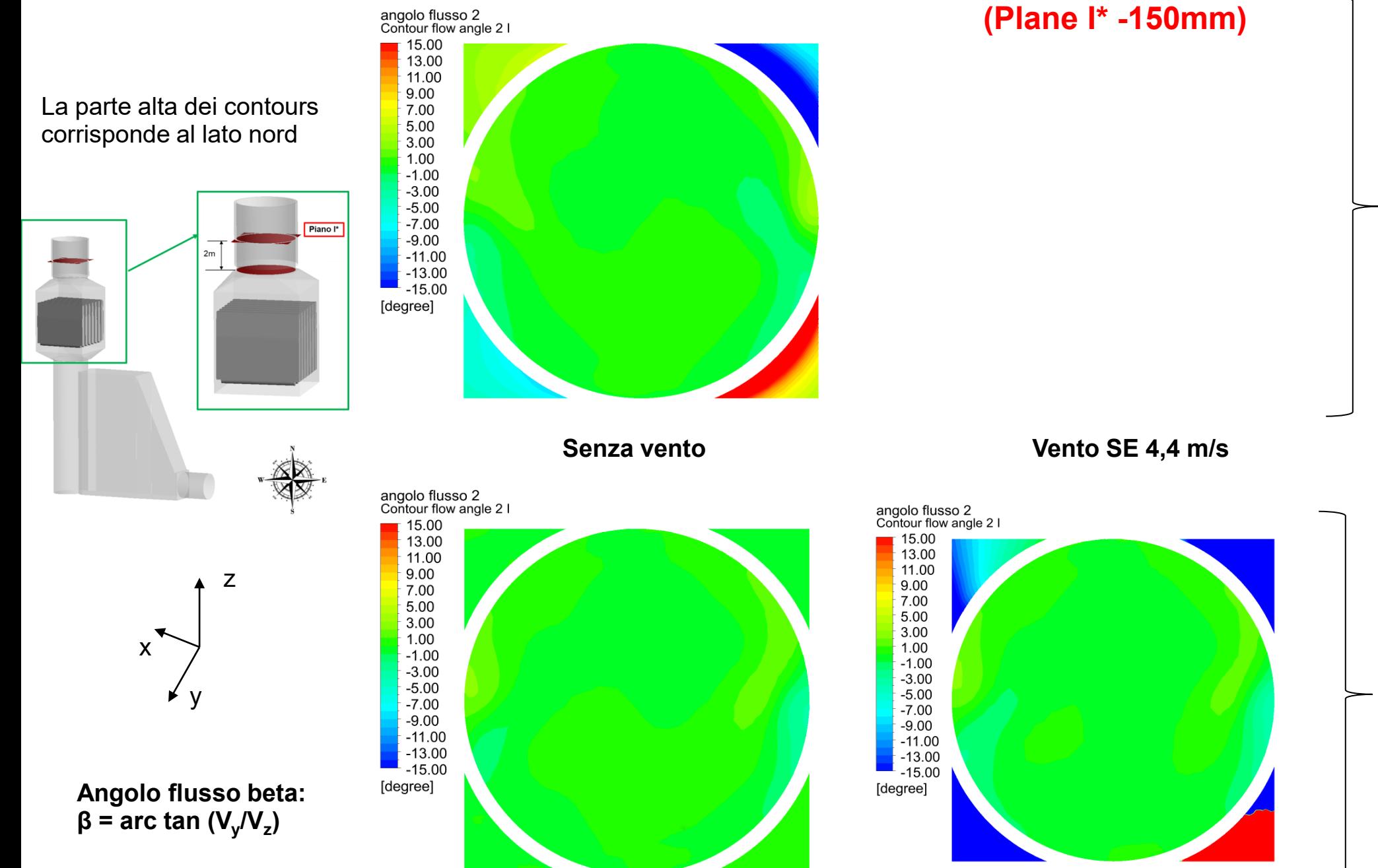

**Partload**

Partload 50%

**50% Partload 100%**

**Partload 100%** 

# SireLab s.r.l.

Simulazione Dinamica e Realtà Virtuale

## **Streamline plume (particolare del tratto terminale)**

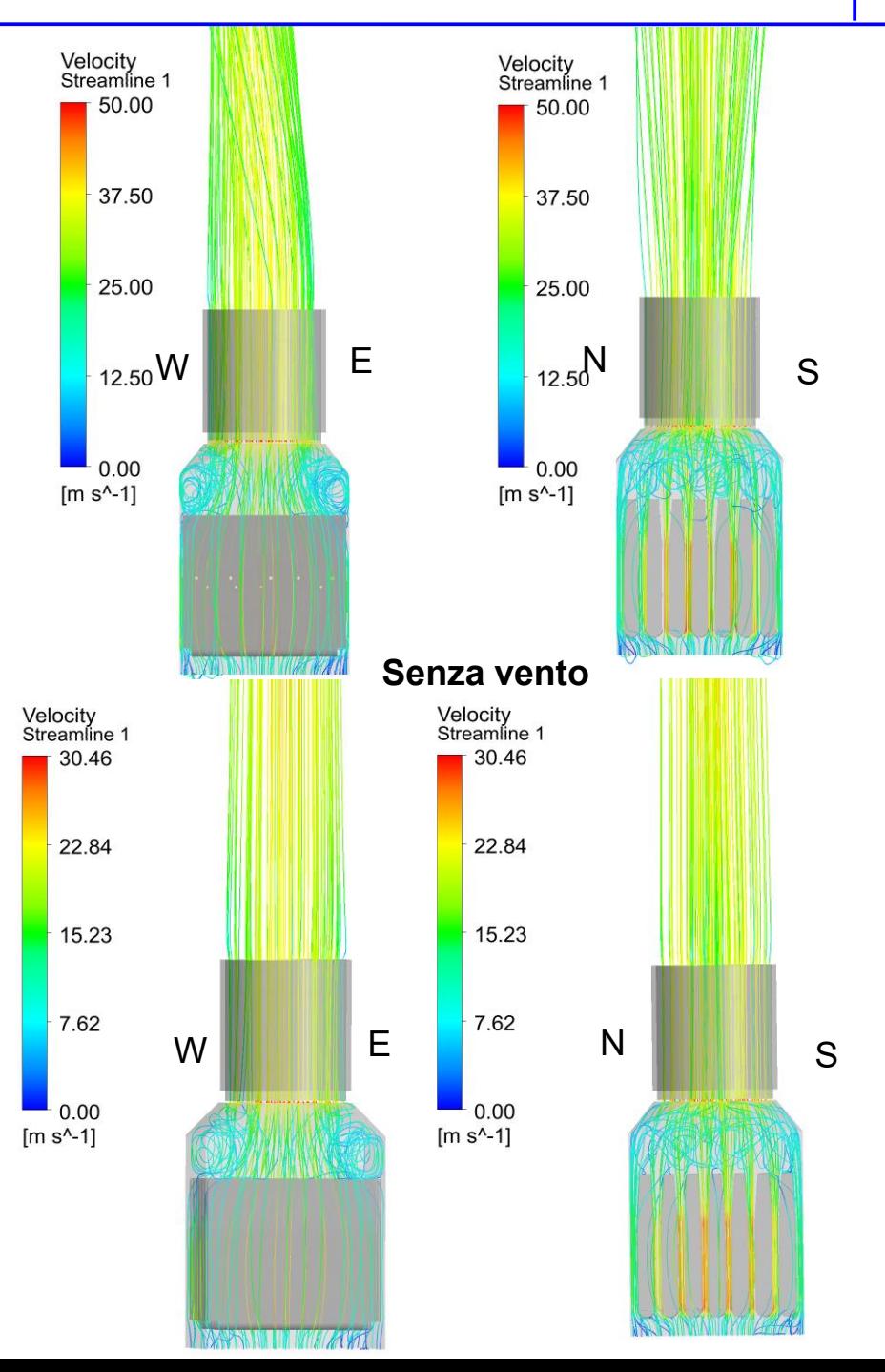

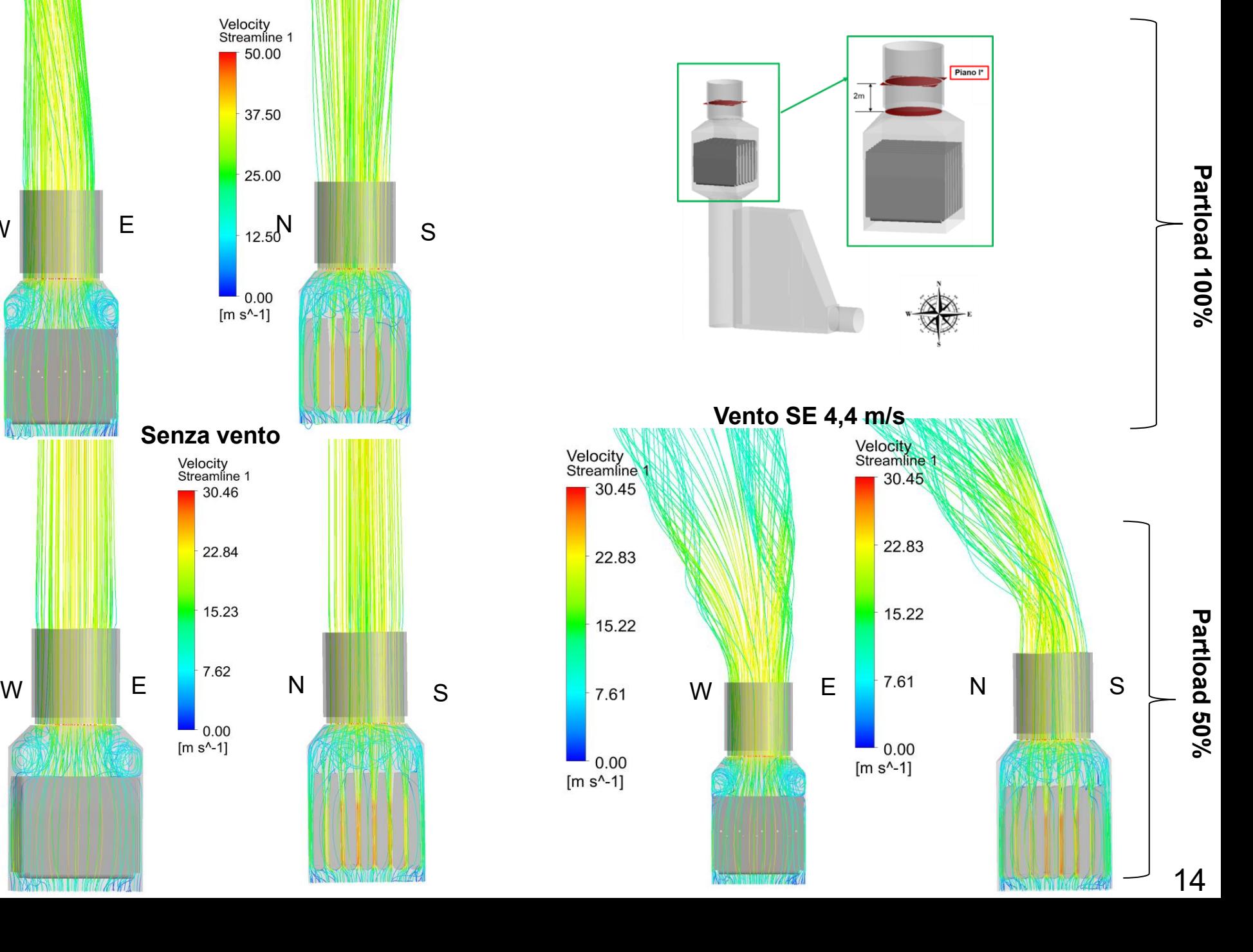

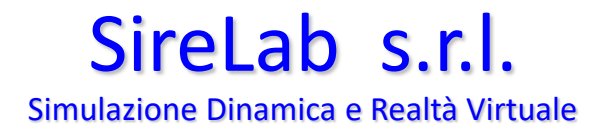

## **Normativa per campionamento**

#### Appendice D1.1.2 della normativa UNI EN 15259

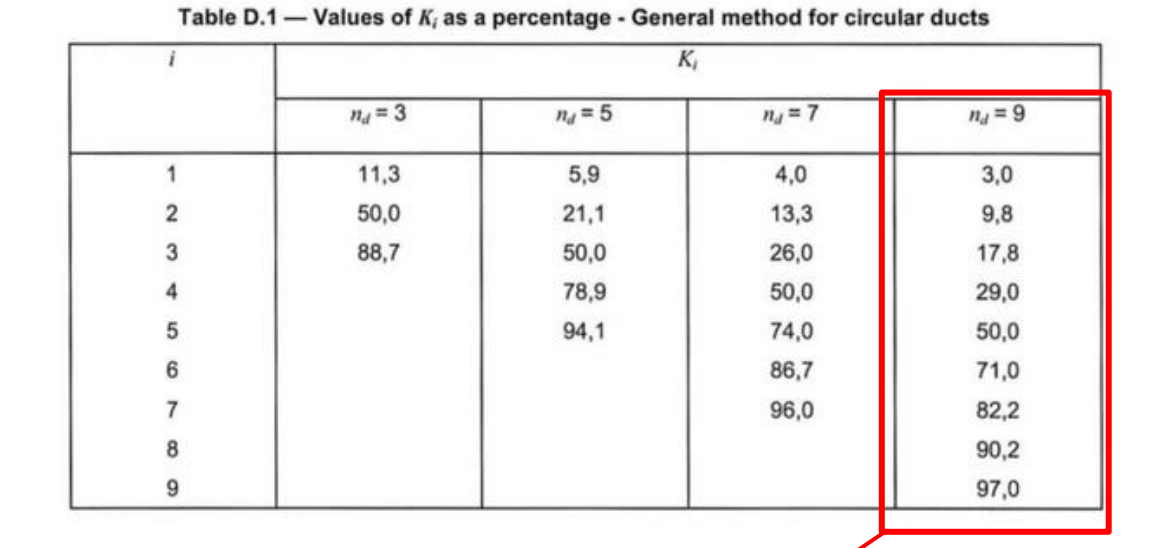

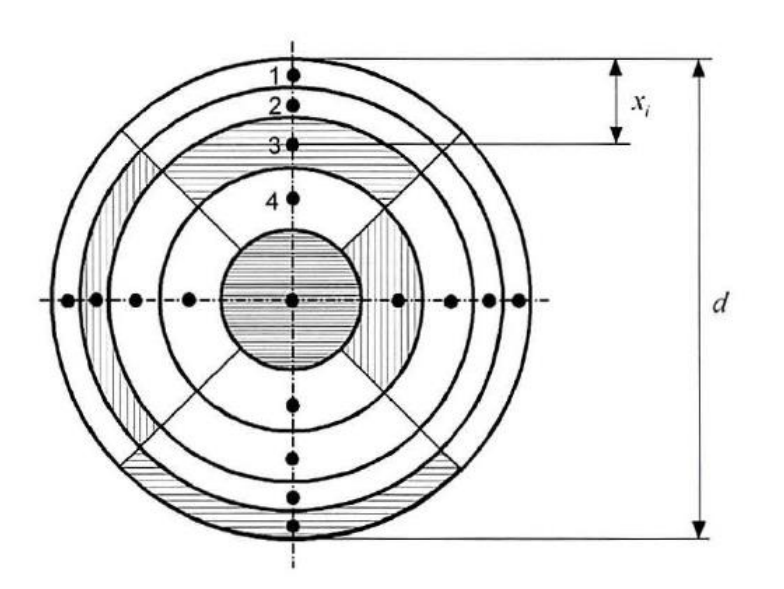

$$
x_i=K_id
$$

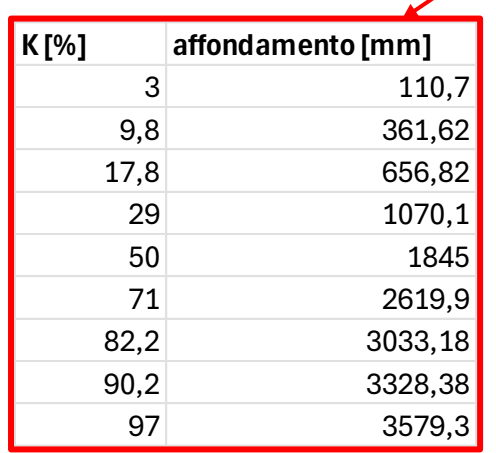

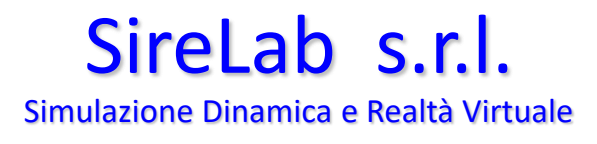

## **Piano campionamento e diagonali NO-SE e NE-SO**

Il campionamento sulle porta EPA viene effettuato sul piano **I -150 mm** secondo lo schema:

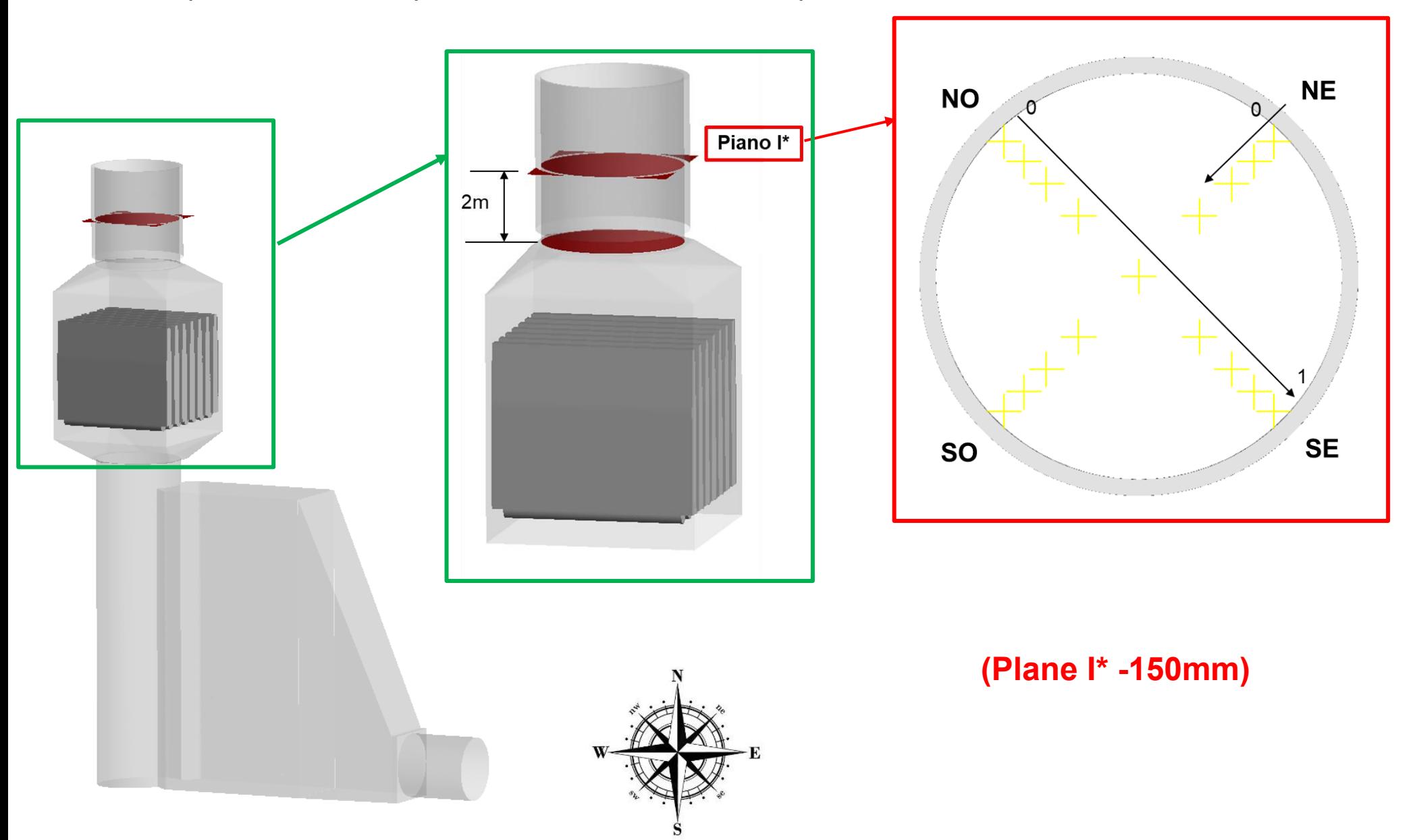

## **Profili velocità**

**(Plane I\* -150mm)**

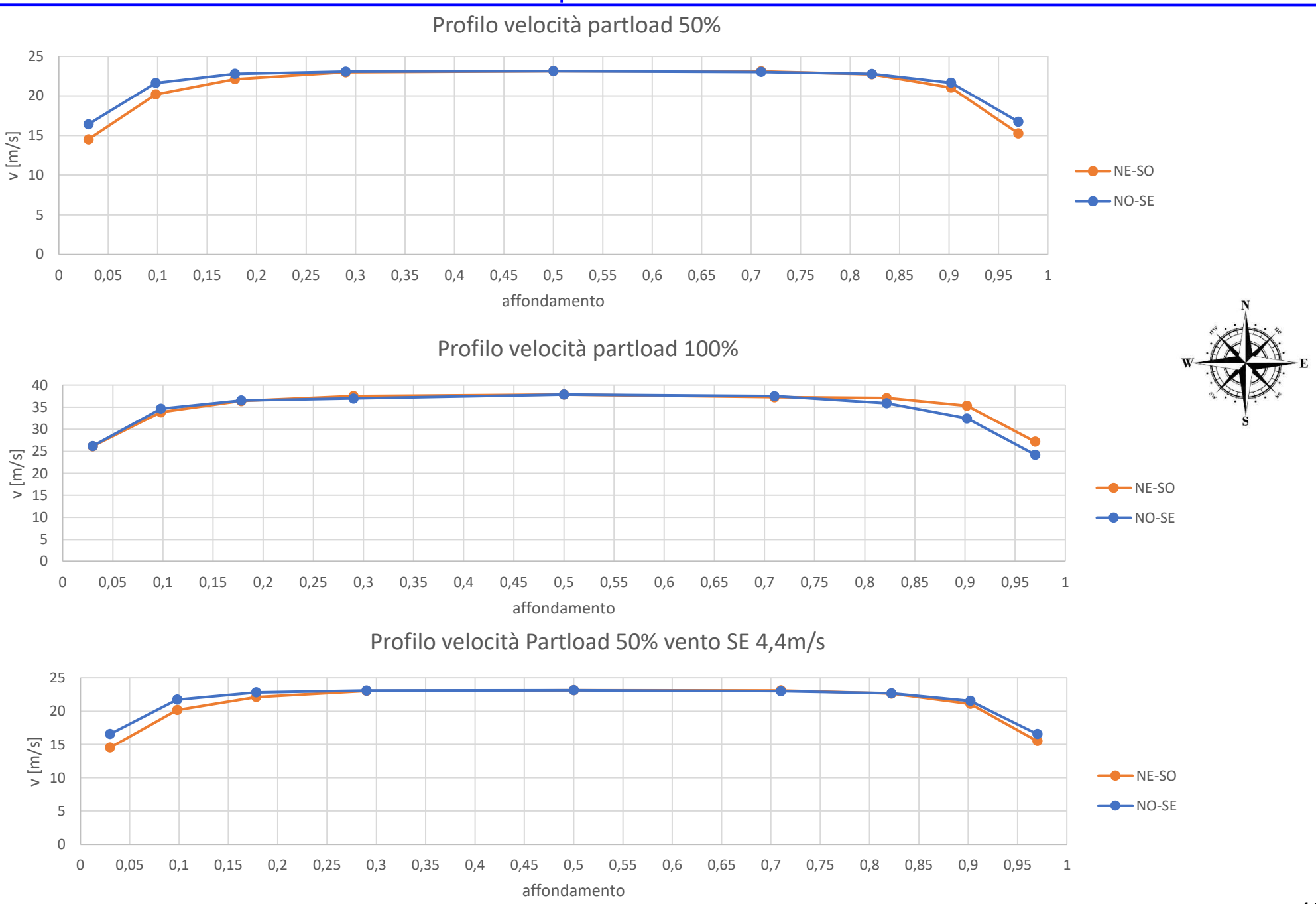

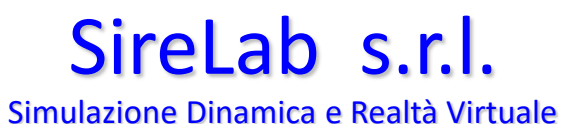

## **Profili angolo flusso alfa**

**(Plane I\* -150mm)**

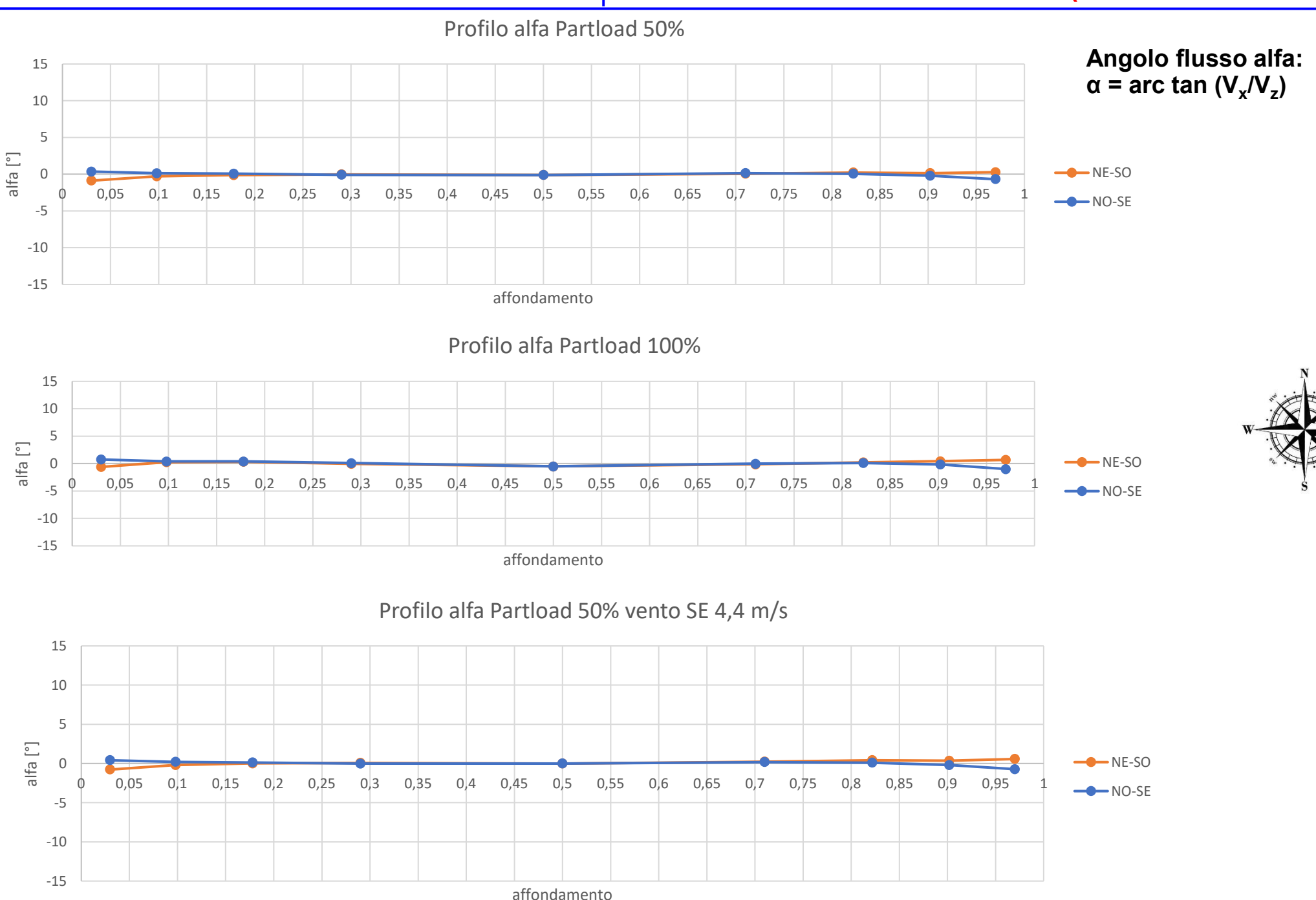

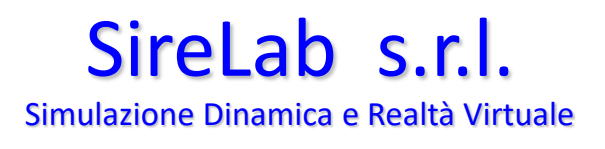

## **Profili angolo flusso beta**

**(Plane I\* -150mm)**

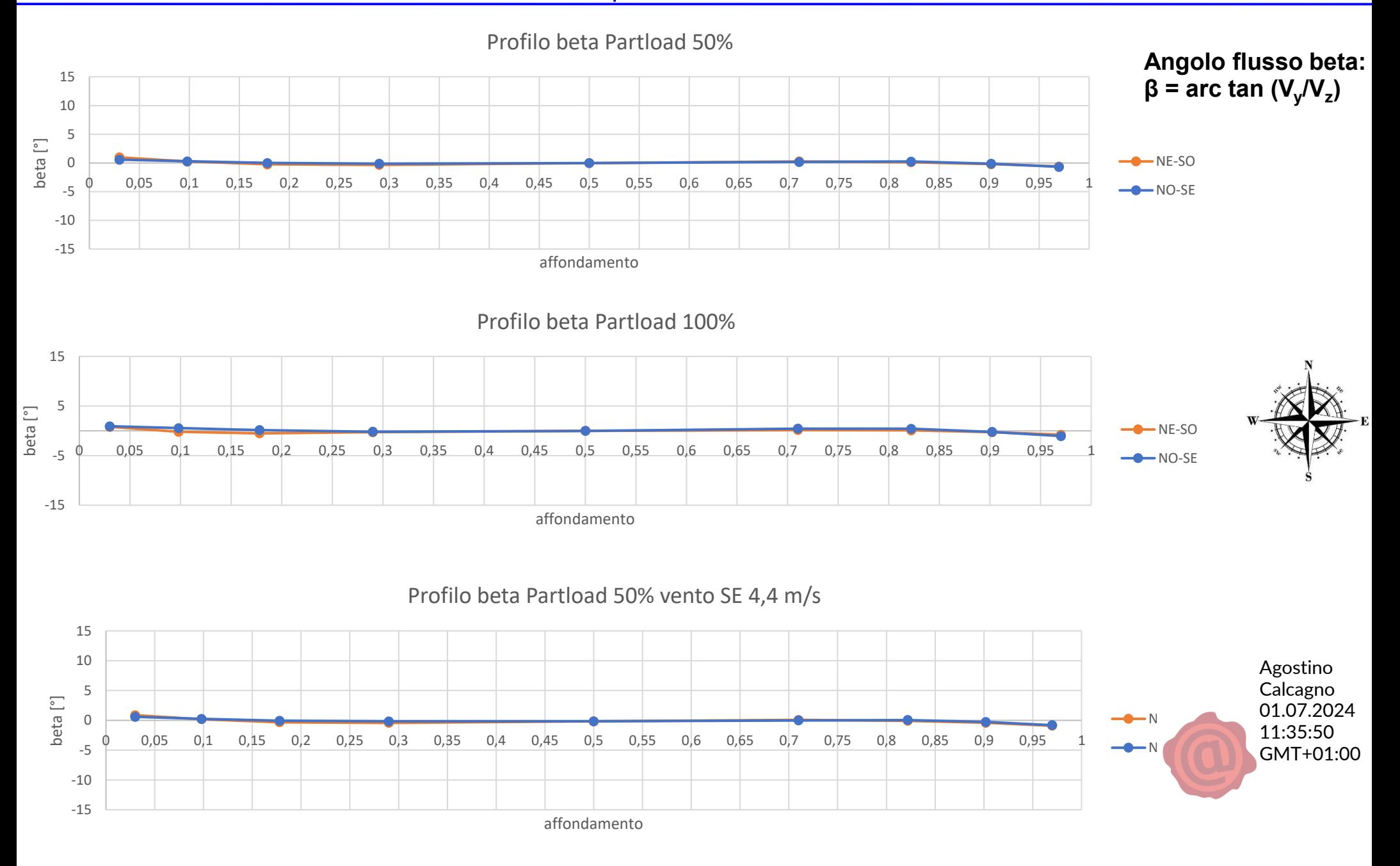